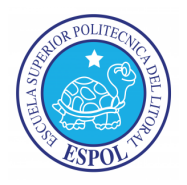

# **ESCUELA SUPERIOR POLITÉCNICA DEL LITORAL ESCUELA DE DISEÑO Y COMUNICACIÓN VISUAL SISTEMAS OPERATIVOS Examen Final**

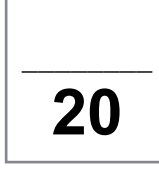

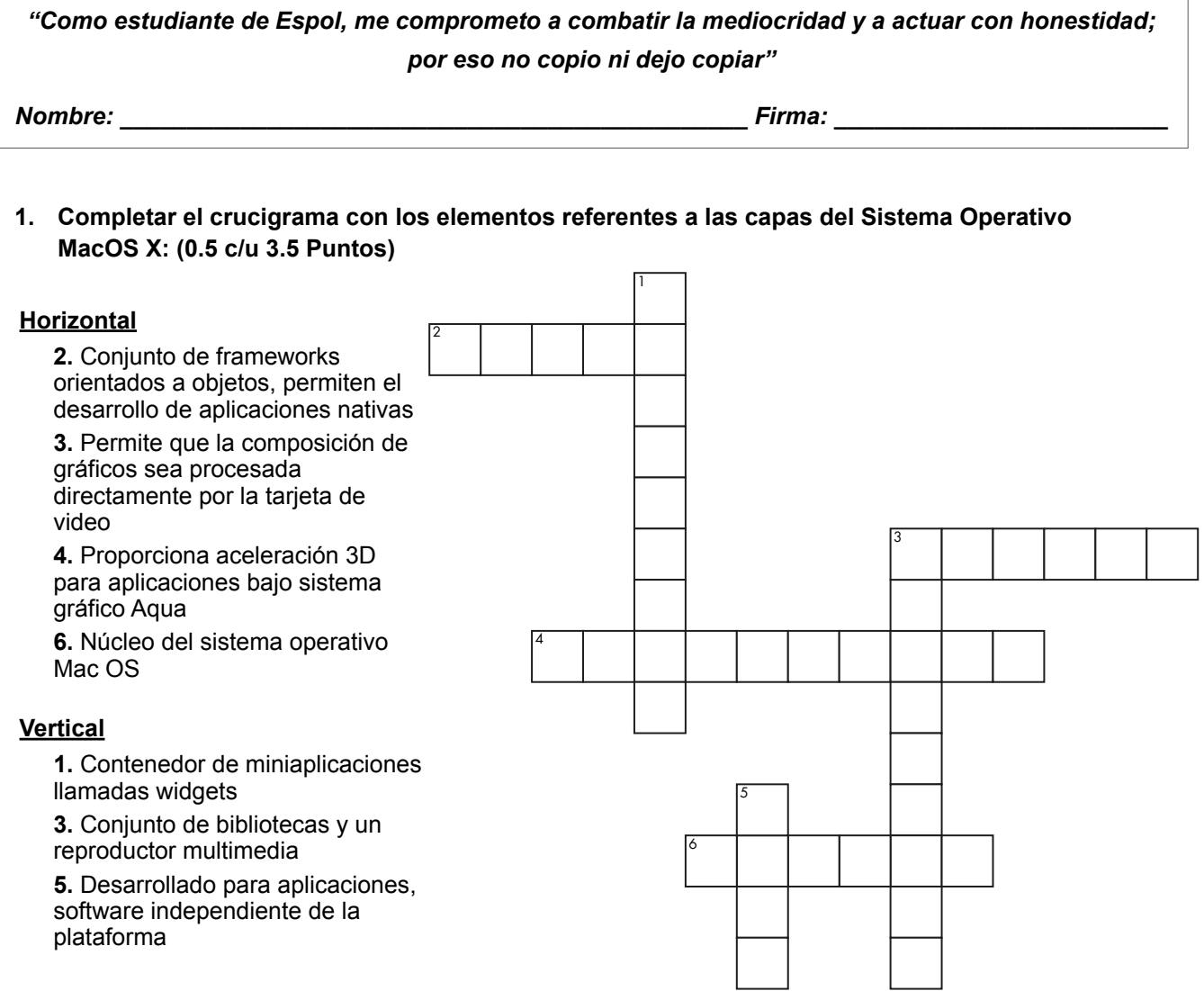

## **2. Establecer el dispositivo que corresponda a la característica establecida: (0.5 c/u 2 Puntos)**

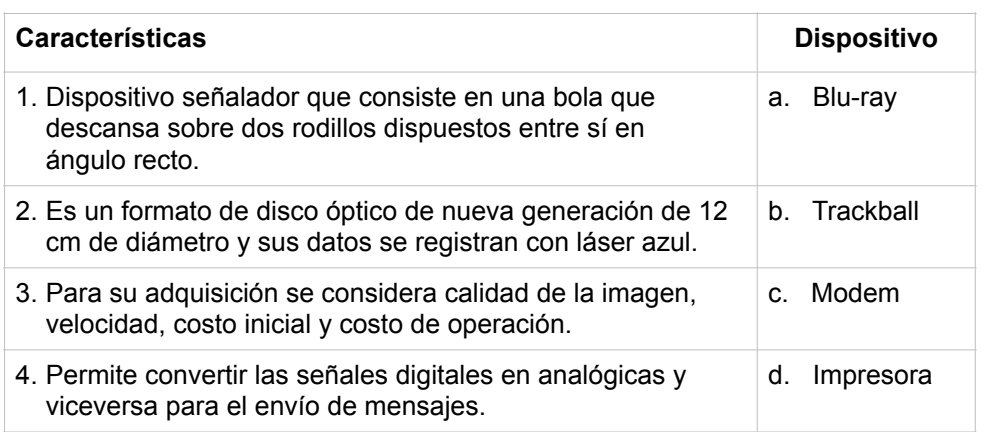

- a) 1a, 2c, 3b, 4d
- b) 2a, 1b, 4c, 3d
- c) 1a, 2c, 3d, 4b
- d) 1d, 2b, 3c, 4a

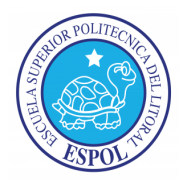

# **ESCUELA SUPERIOR POLITÉCNICA DEL LITORAL ESCUELA DE DISEÑO Y COMUNICACIÓN VISUAL SISTEMAS OPERATIVOS Examen Final**

**3. Establecer el elemento de la organización de datos que corresponda al enunciado: (0.5 c/u 2 Puntos)**

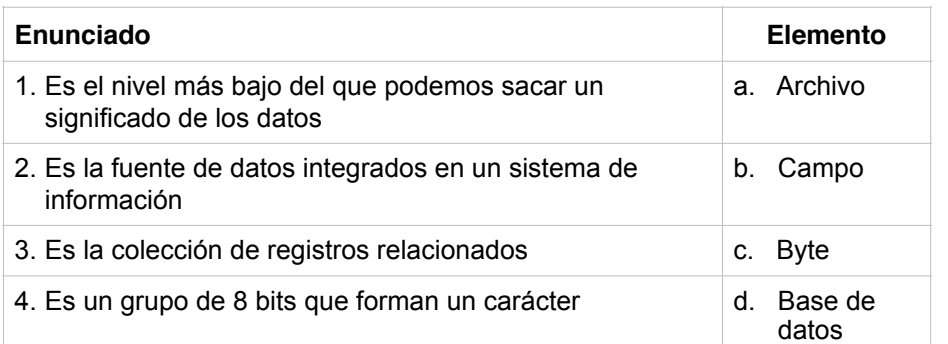

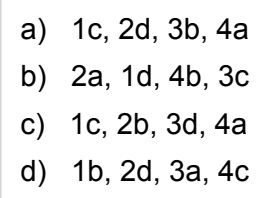

### **4. Establecer la topología de red según la distribución física (0.5 c/u 2 Puntos)**

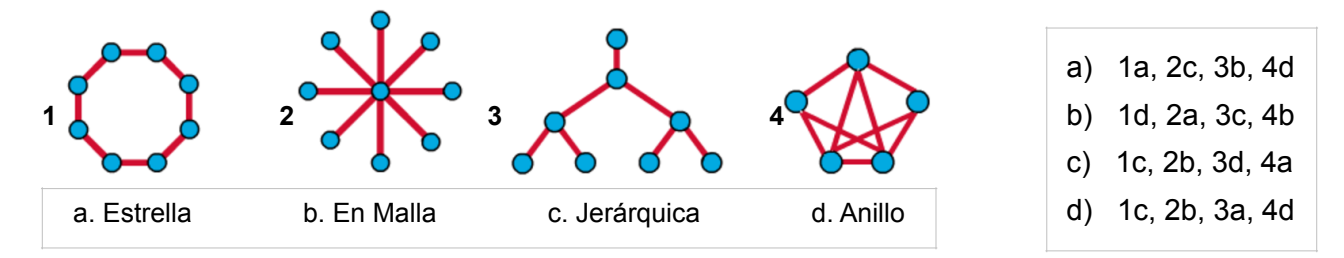

#### **5. Identifique los siguientes iconos pertenecientes a la familia de iWork (0.5 c/u 1.5 Puntos)**

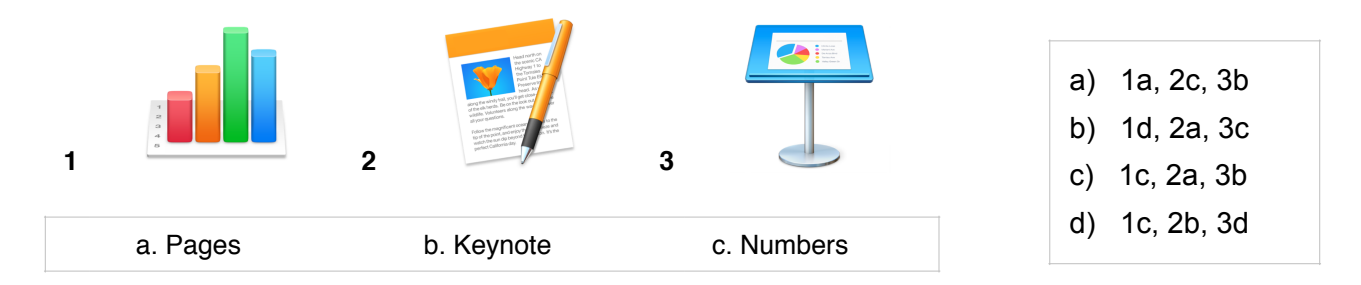

#### **6. Escriba el nombre del comando de Terminal que permite: (0.5 c/u 2.5 Puntos)**

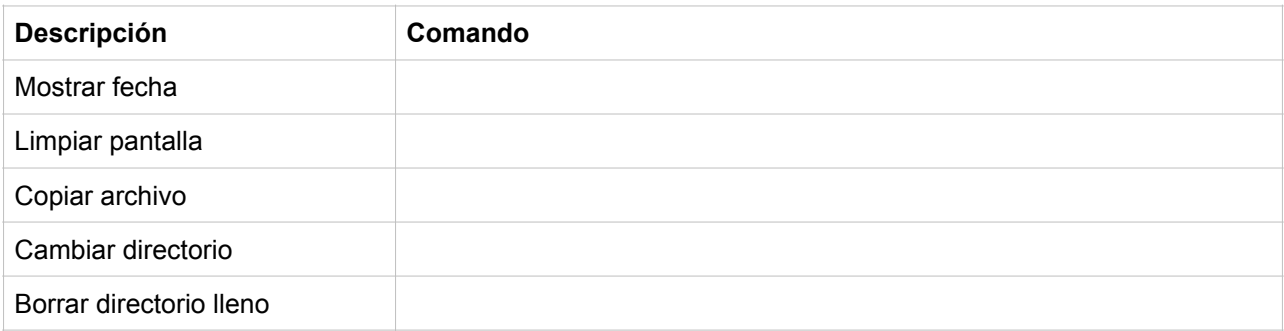

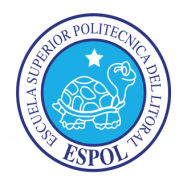

# **ESCUELA SUPERIOR POLITÉCNICA DEL LITORAL ESCUELA DE DISEÑO Y COMUNICACIÓN VISUAL SISTEMAS OPERATIVOS Examen Final**

### **7. Comandos en teclado: (0.5 c/u 2.5 Puntos)**

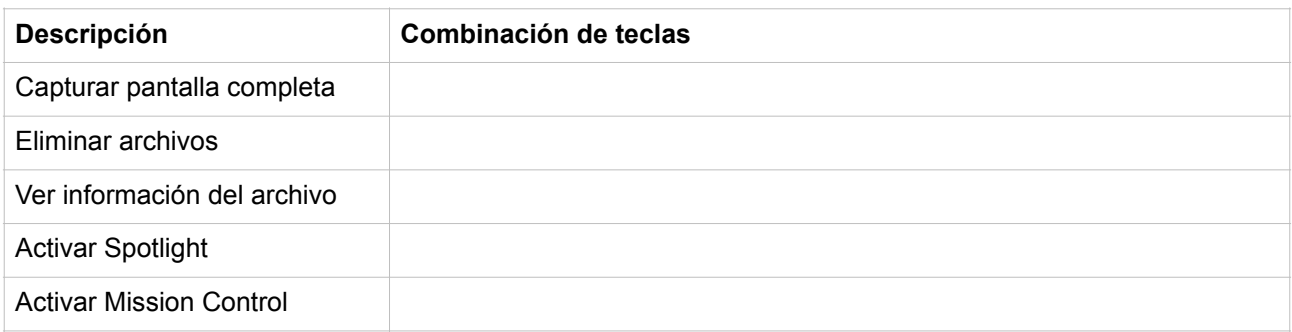

### **8. Identificar los puertos: (0.5 c/u 2 Puntos)**

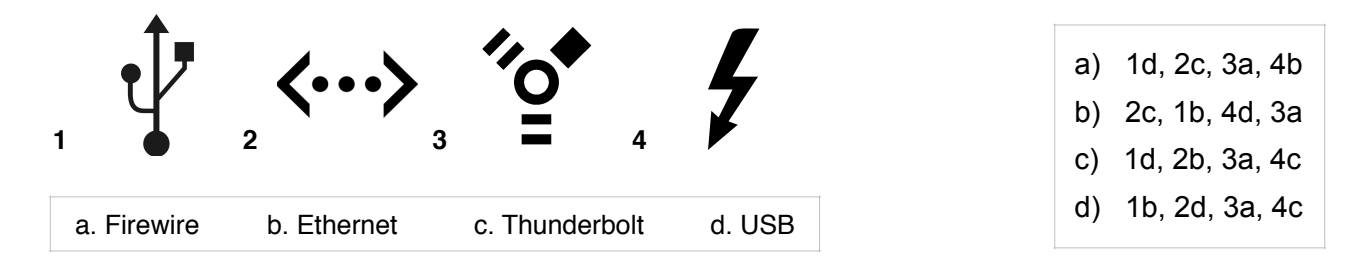

#### **9. Identificar el término según la definición: (0.5 c/u 2 Puntos)**

\_\_\_\_ ejecutadas en Intel y viceversa. Es un emulador que permite que las aplicaciones desarrolladas para Power Pc puedan ser

\_\_\_\_ sistemas Mac OS. Lenguaje de programación desarrollado por Apple y diseñado para su ejecución bajo los

\_\_\_\_ sistemas de tipo Unix. Es una implementación libre de protocolo de archivos compartidos de Microsoft Windows para

\_\_\_\_ 32 bits de Windows en computadoras Macintosh con procesador Intel. Es un software desarrollado por Apple que asiste al usuario en la instalación de las versiones de

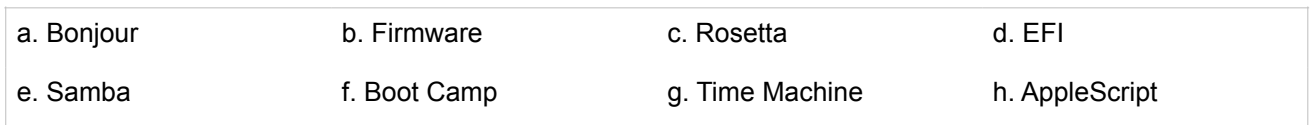